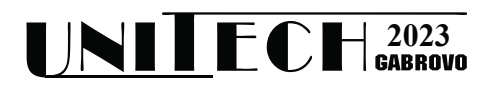

# **ЕДНО ПРИЛОЖЕНИЕ НА BITSET В ТЕОРИЯ НА КОДИРАНЕТО**

# **Стоян Капралов, Валентина Кукенска**

*Технически универитет - Габрово*

# **AN APPLICATION OF BITSET IN CODING THERY**

## **Stoyan Kapralov, Valentina Kukenska**

*Technical University of Gabrovo* 

#### **Abstract**

*In modern programming languages such as C/C++, Java, Python, JavaScript, Julia, Go, the ability to perform bitwise operations is provided. In these languages, bitwise operations are performed on the binary representations of integers. Only in the C++ and Java languages there are special tools that offer additional facilities for implementing bitwise operations. In the article we consider the basics of working with C++ bitset. An application for computing the spectrum of binary liner codes is presented.* 

**Keywords:** bitwise operations; C++ bitset, binary linear code.

## **ВЪВЕДЕНИЕ**

В съвременните езици за програмиране като C/C++, Java, Python, JavaScript, Julia, Go е осигурена възможност за извършване на побитови операции [1]. В тези езици се извършват побитови операции върху двоичните представяния на цели числа. Само в езиците C++ и Java има специални инструменти, които предлагат допълнителни удобства за реализиране на побитови операции [2], [3], [4].

В статията представяме основните моменти при работа със C++ bitset и като приложение разглеждаме алгоритъм за изчисляванe спектър на двоичен линеен код.

## **C++ BITSET**

 За начално запознаване с bitset, освен документацията [2], [3], е много полезна публикацията [5].

 Класът bitset емулира масив от елементи от булев тип, но е оптимизиран по отношение на паметта, като всеки елемент заема само един бит. Броят на битовете се задава по време на компилация. Битовете в bitset са номерирани отдясно наляво – най-десният (последният) бит има номер 0, този вляво от него – номер 1 и т.н.

Всяка позиция може да бъде достъпвана индивидуално, както при обикновените масиви. Така, ако b е обект от клас bitset, b[i] осигурява достъп до *i*-тия бит.

 Ако ще използваме bitset трябва да включим #include <bitset> в началото на програмата.

#### **Инициализация**

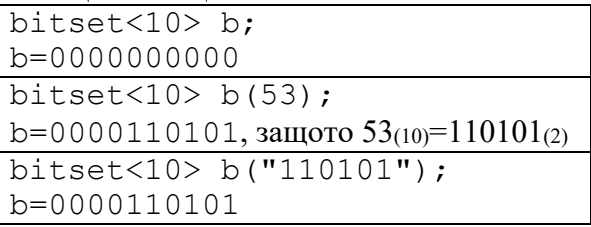

### **Преобразуващи функции**

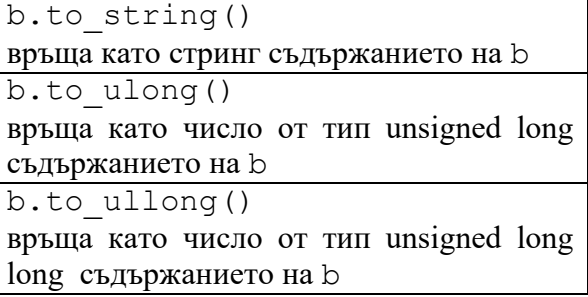

### **Функции с отделни битове**

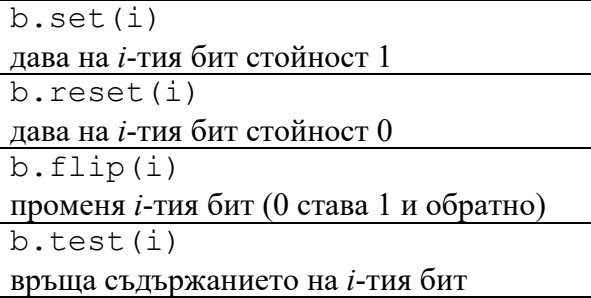

## **Функции за всички битове**

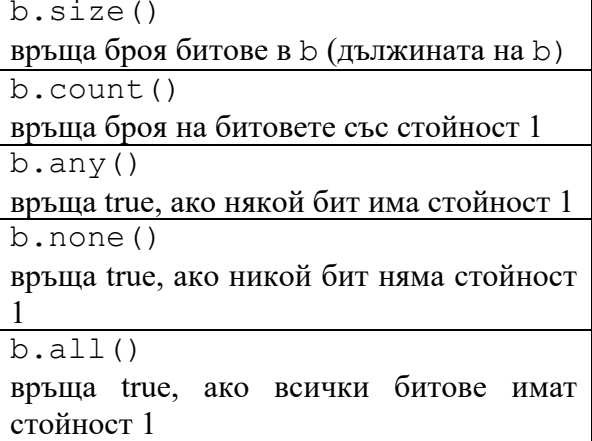

# **Операции**

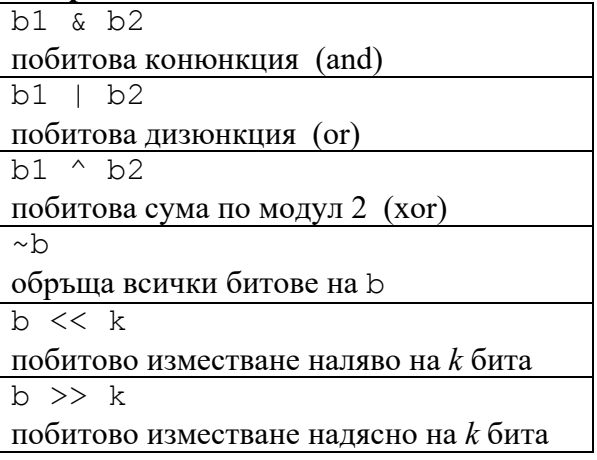

# **ПРИЛОЖЕНИЕ В ТЕОРИЯ НА КОДИРАНЕТО**

 В теория на кодирането линеeн двоичен код с дължина *n* е множество от двоични низове  $x_1x_2x_3...x_n$  с дължина *n* със следното свойство: ако  $x \in C$  и  $y \in C$  $C$ , то  $x + y \in C$ . Събирането е покоординатно, като  $x_i + y_i = (x_i + y_i)\%2$ ,  $i =$  $1, 2, ..., n$ .

Например, ако  $x = 0100111$ ,  $y = 0001011$ , то  $x + y = 0101100$ .

Елементите на кода се наричат кодови думи. Тегло на кодова дума  $wt(x)$  е броят на единиците в  $x$ . Например  $wt(0100111) = 4, wt(0001011) = 3.$ За всеки код  $C$  означаваме с  $A_i$ ,  $i =$  $0.1.2, \ldots, n$  броя на кодовите думи с тегло i. Например, ако *C* = {0000000, 1111111, 1000101, 0111010, 1100010, 0011101, 0100111, 1011000, 0110001, 1001110, 1110100, 0001011, 1010011, 0101100, 0010110, 1101001}, To  $A_0 = 1$ ,  $A_1 =$ 0,  $A_2 = 0$ ,  $A_3 = 7$ ,  $A_4 = 7$ ,  $A_5 = 0$ ,  $A_6 =$ 0,  $A_7 = 1$ .<br>Редицата  $A_0, A_1, A_2, ..., A_n$  се нарича

спектър на кода.

Един от начините за задаване на линеен код е посредством пораждаща матрица.

Пораждащата матрица  $G$  се състои от  $k$ кодови думи  $c_1, c_2, \ldots c_k$ , а всичките кодови думи се получават като линейни комбинации на  $c_1, c_2, ... c_k$ , т.е.

 $x = a_1 c_1 + a_2 c_2 + \cdots + a_k c_k,$ където коефициентите  $a_i$ ,  $i = 1,2,...,k$ са 1 или 0. Ако  $a_i = 1$ , кодовата дума  $c_i$ участва в сумата, в противен случай – не участва.

Например, кодът С може да бъде зададен чрез следната пораждаща матрица:

$$
G = \begin{pmatrix} c_1 \\ c_2 \\ c_3 \\ c_4 \end{pmatrix} = \begin{pmatrix} 11111111 \\ 1000101 \\ 1100010 \\ 0110001 \end{pmatrix}
$$

Тогава  $x = c_2 + c_3 = 1000101 + 1100010 =$ 0100111 и  $y = c_1 + c_2 + c_4 = 1111111 +$  $1000101 + 0110001 = 0001011.$ 

Тъй като за коефициентите  $a_1, a_2, ..., a_k$  има общо 2<sup>k</sup> различни възможности, то код с пораждаща матрица от  $k$  реда има  $2^k$  кодови думи. Числото  $k$ се нарича размерност на кода.

Една от основните задачи в теория на кодирането е по дадена пораждаща матрица да се намери спектърът на кода.

Следва един възможен подход за решаване на тази задача с използване на bitset.

За представяне на отделен ред от пораждащата матрица използваме bitset<n>. Тогава пораждащата матрица е вектор от bitset<n> c  $k$  елемента. Операцията събиране на кодови думи е всъщност XOR, която се означава с  $\wedge$  в езика C++.

За получаване на всички комбинации от коефициентите използваме двоичното представяне на числата от  $0 = 000...0$  до  $2^{k}-1 = 111...1$ . Позициите на единиците посочват кои редове на пораждащата матрица трябва да участват в сумата за получаване на поредната кодова дума.

Пресмятането на теглото на кодова дума е елементарно, защото bitset има функция count, която връща броя битове, равни на 1, т.е. точно интересуващото ни тегло.

```
// Програма на C++ за пресмятане
```

```
// спектър на линеен двоичен код
```

```
#include <iostream>
#include <vector>
#include <bitset>
using namespace std;
const int n = \ldots, k = \ldots;
```

```
int \text{main}(){ vector<bitset<n>> G(k) ;
  for (int i=0; i<k; i++)
  { string s; cin >> s;
     G[i] = \text{bitset} <n>(s);
  \left\{ \right.
```

```
vector<int> A(n+1);
  for (int x=0; x<(1<<k); x++){ bitset<n> comb;
    for (int i=0; i< k; i++)if(x&(1<<i))comb\sim =G[i]int wt = comb.count();
```

```
A[wt]+;
   \mathcal{L}for (int i=0; i <= n; i++)
      \text{cout} \ll \text{Alil} \ll \text{''}\text{cut} \ll \text{endl};
  return 0;
\}
```
# ЗАКЛЮЧЕНИЕ

В статията са представени основните моменти при работа със C++ bitset. Като правило в началните университетски курсове по програмиране с използване на езика за програмиране C++ въобще не се разглеждат възможностите на този инструмент. Аналогична е и ситуацията с Java и класа BitSet. Като илюстрация на удобствата на класа bitset е представен алгоритъм за решаване на класическа задача от теория на кодирането.

# БЛАГОДАРНОСТИ

Изследванията, представени в статията, са частично финансирани по Проект 2209Е/2022 на Технически университет -Габрово.

# **REFERENCES**

- [1] Learn to code, https://www.w3schools.com, Accessed 28/09/2023
- [2] C++ Reference-1,
- https://cplusplus.com/reference/bitset/bitset/, Accessed 28/09/2023
- [3]  $C++$  Reference-2, https://en.cppreference.com/w/cpp/utility/bit set. Accessed 28/09/2023
- [4] Java™ Platform, Standard Edition 8, API Specification. https://docs.oracle.com/javase/8/docs/api/java/uti l/BitSet.html, Accessed 28/09/2023 [5] Geeks for geeks,
- https://www.geeksforgeeks.org/cpp-bitsetand-its-application/, Accessed 28/09/2023